## **Example of how to count windows**

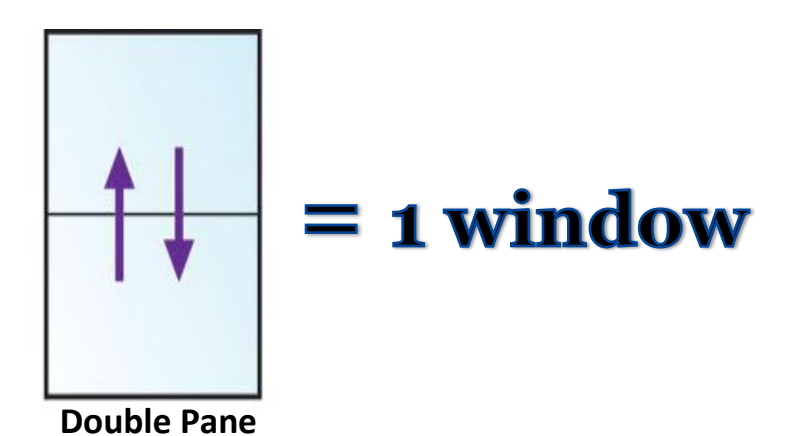

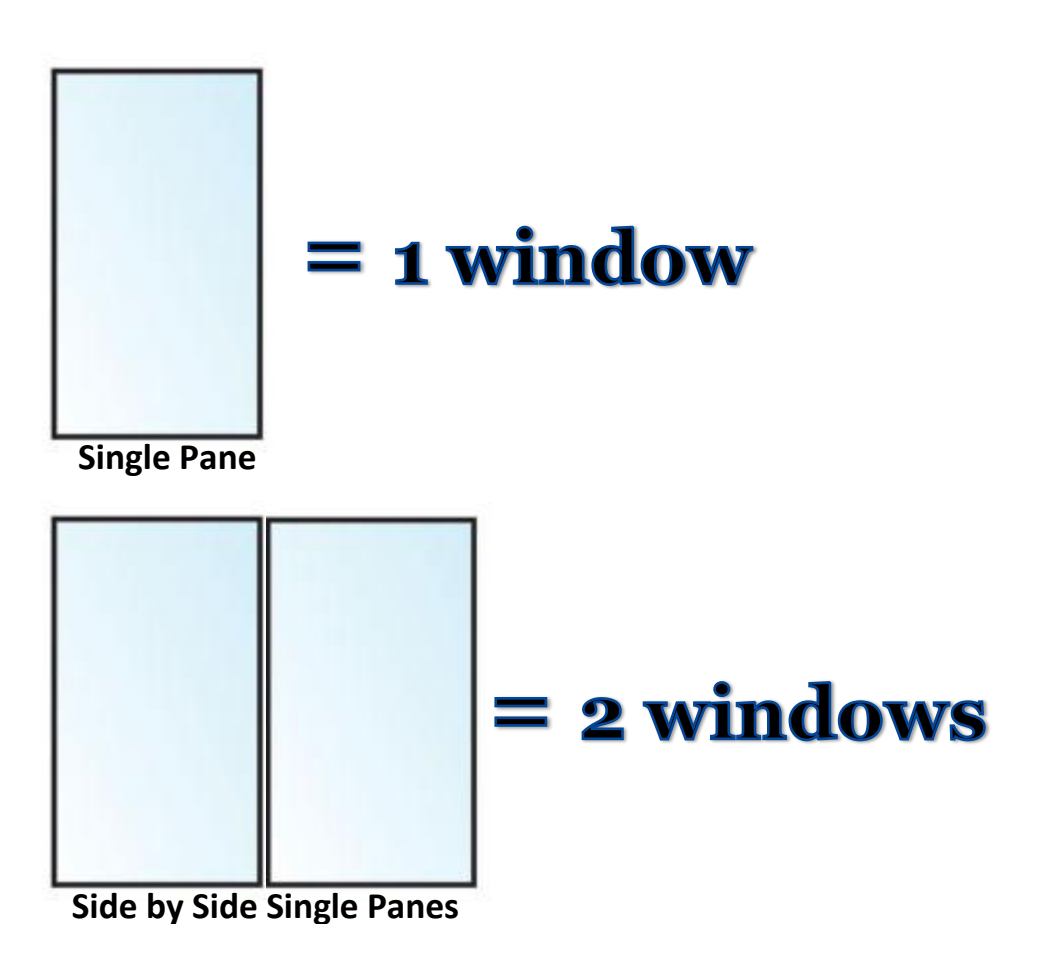